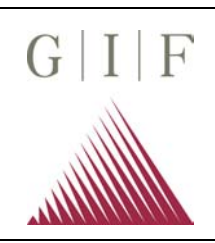

# **Messwerterfassung und Auswertung** Blatt Nr.: 1

Bei der Durchführung von Inklinometermessungen werden die Messreihen vom Messgerät automatisch gespeichert.

Üblich ist es, in einer Messrichtung immer zwei Messreihen durchzuführen, die wir als Normal- und Umschlagmessung bezeichnen. Um diese Messreihen unterscheiden zu können, ist auf der Inklinometersonde die Markierung A+ eingraviert. Diese Markierung wird bei der Normalmessung mit der vorab im Gelände festgelegten Richtung A+ zur Deckung gebracht. Bei der Umschlagmessung wird die Messsonde dann um 180 ° gedreht. Dabei sollte sich ein Messresultat gleichen Betrages aber umgekehrten Vorzeichens ergeben. Diese Vorgehensweise gestattet zum einen den mittleren Fehler jedes einzelnen Messschrittes zu berechnen und gegebenenfalls eine Korrekturmessung vorzunehmen, wenn der mittlere Fehler eine gewisse Größe überschreitet, zum anderen werden bei dieser Vorgehensweise systematische Fehler - z. B. des Messwertaufnehmers - eliminiert, indem ein Mittelwert aus zwei Messwerten mit umgekehrten Vorzeichen gebildet wird.

Die meisten Inklinometermessungen werden im Bohrlochtiefsten begonnen, weil man davon ausgeht, dass die Bohrung so tief in den Untergrund reicht, dass im Bohrlochtiefsten keine Verschiebungen mehr stattfinden. Ist dies nicht der Fall, so kann der Messvorgang auch an der Bohrlochoberkante begonnen werden. Der absolute Verschiebungsbetrag kann dann aber nur ermittelt werden, wenn der Bohransatzpunkt geodätisch eingemessen wird. Die Messung wird je nach Sondenlänge entweder in Schritten von 0,5 m oder 1,0 m vorgenommen und in Form eines Polygonzuges grafisch über der Bohrlochtiefe dargestellt und mit der vorangegangenen Messreihe verglichen. Eine andere Darstellungsvariante zeigt die Neigungsänderungen über die Zeit in ausgewählten Bohrlochtiefen (siehe die nachfolgenden Darstellungen).

Für die Auswertung der Inklinometermessungen bieten wir das Rechenprogramm INCAL an, welches auf jedem IBM-kompatiblen PC lauffähig ist.

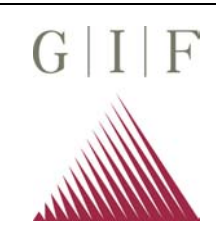

# **Inklinometer Kapitel:** 2.6.2

# **Messwerterfassung und Auswertung Blatt Nr.:** 2

Zahl der Blätter: 3

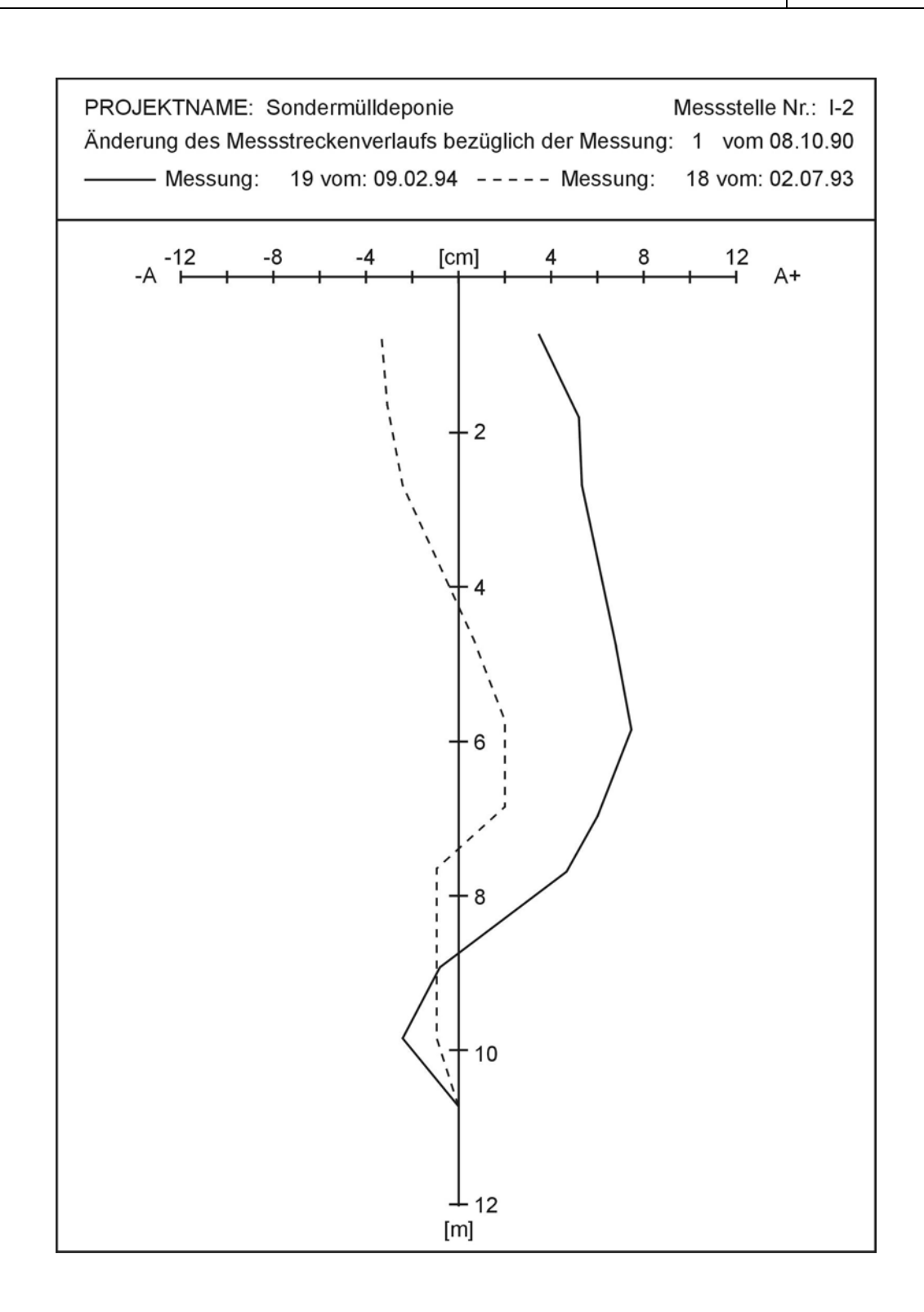

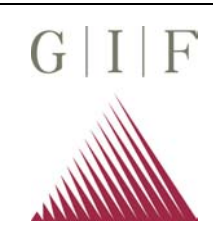

#### **Inklinometer Kapitel:** 2.6.2

### **Messwerterfassung und Auswertung Blatt Nr.:** 3

Zahl der Blätter: 3

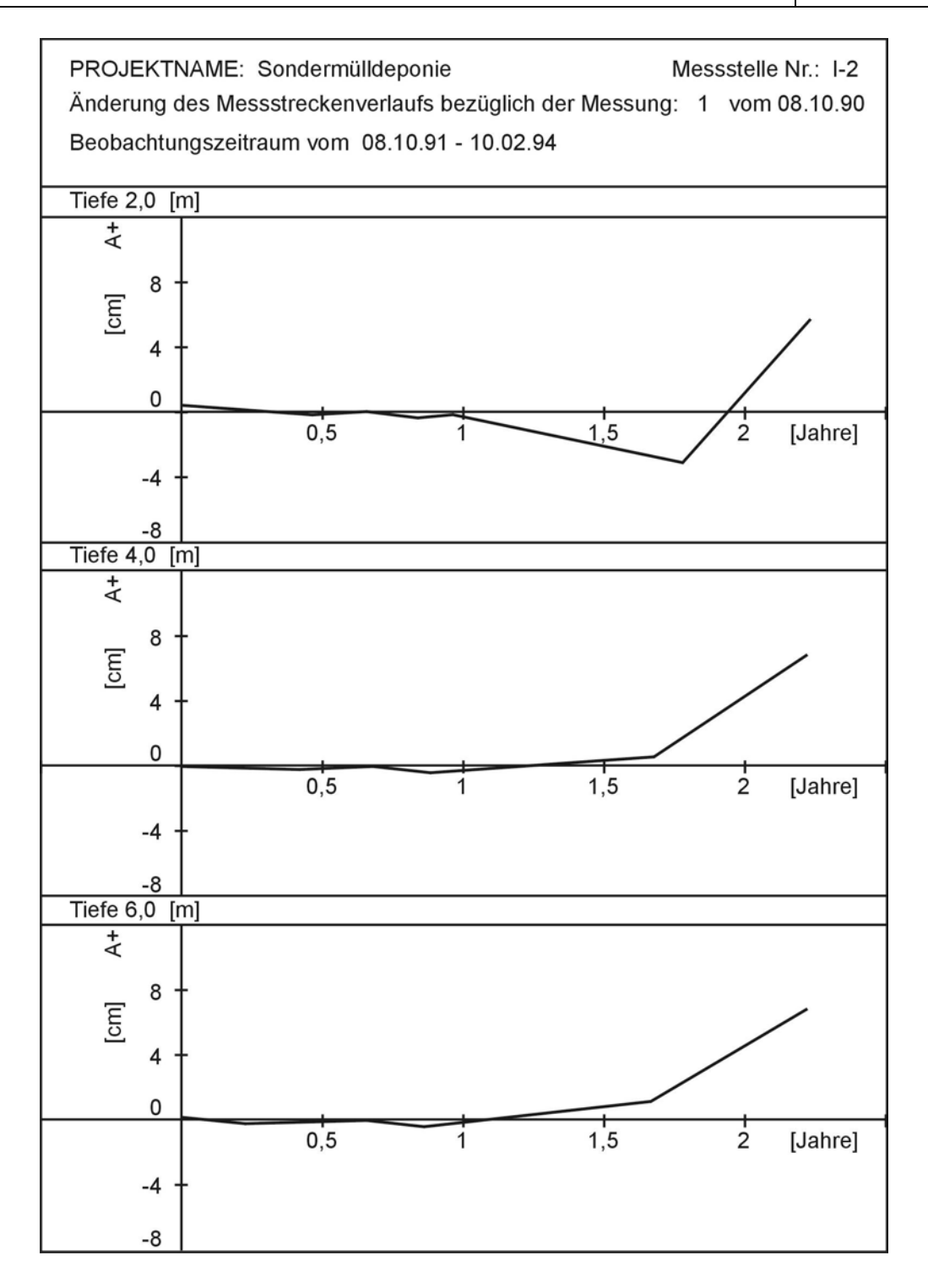